## Fichier:Moteur nergie musculaire - CHEMINS DE FAIRE Gif moteur nergie musculaire.mp4

[https://wiki.lowtechlab.org/wiki/Fichier:Moteur\\_nergie\\_musculaire\\_-\\_CHEMINS\\_DE\\_FAIRE\\_Gif\\_moteur\\_nergie\\_musculaire.mp4](https://wiki.lowtechlab.org/wiki/Fichier:Moteur_nergie_musculaire_-_CHEMINS_DE_FAIRE_Gif_moteur_nergie_musculaire.mp4) [Moteur\\_nergie\\_musculaire\\_-\\_CHEMINS\\_DE\\_FAIRE\\_Gif\\_moteur\\_nergie\\_musculaire.mp4](https://wiki.lowtechlab.org/images/b/b5/Moteur_nergie_musculaire_-_CHEMINS_DE_FAIRE_Gif_moteur_nergie_musculaire.mp4) (Taille du \*chier : 7,44 Mio, type MIME : video/mp4) Moteur\_\_\_\_nergie\_musculaire\_-\_CHEMINS\_DE\_FAIRE\_Gif\_moteur\_nergie\_musculaire

## Historique du fichier

Cliquer sur une date et heure pour voir le fichier tel qu'il était à ce moment-là.

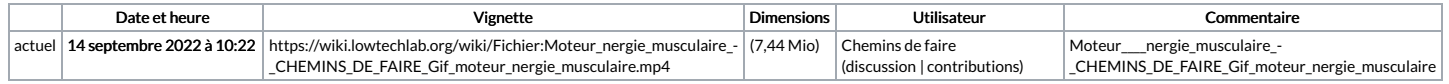

Vous ne pouvez pas remplacer ce fichier.

## Utilisation du fichier

La page suivante utilise ce fichier :

Moteur à énergie [musculaire](https://wiki.lowtechlab.org/wiki/Moteur_%25C3%25A0_%25C3%25A9nergie_musculaire)